# **Gong - Errores #1578**

## **Error en importacion de gastos para proyecto**

2013-01-17 15:00 - Alberto Ramirez

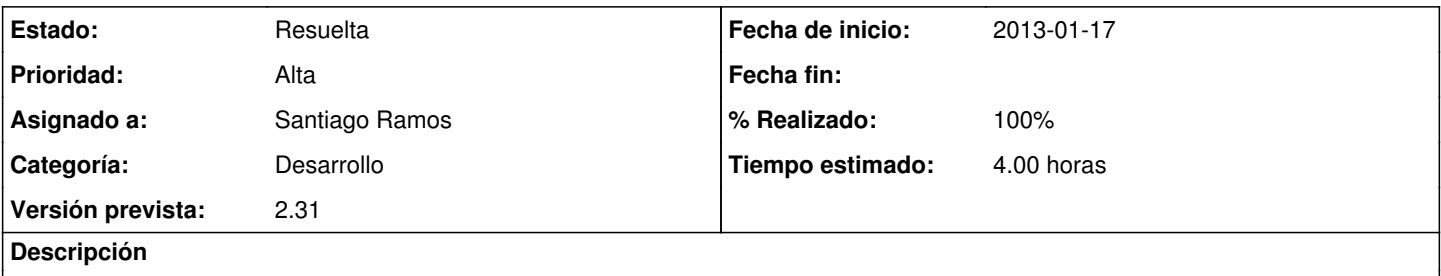

A la hora de importar gastos de un proyecto nos da error de sistema "Lo sentimos. Se ha producido un error". Os adjunto el archivo que queria importar.

## **Histórico**

## **#1 - 2013-01-21 11:52 - Santiago Ramos**

- *Categoría establecido a Desarrollo*
- *Estado cambiado Nueva por Asignada*
- *Asignado a establecido a Santiago Ramos*
- *Prioridad cambiado Normal por Alta*
- *Versión prevista establecido a 2.31*
- *Tiempo estimado establecido a 4.00*

### **#2 - 2013-01-21 11:52 - Santiago Ramos**

*- Asunto cambiado IMPORTAR GASTOS PROYECTO por Error en importacion de gastos para proyecto*

#### **#3 - 2013-01-21 12:17 - Santiago Ramos**

- *Estado cambiado Asignada por Resuelta*
- *% Realizado cambiado 0 por 100*

#### **Ficheros**

IMPORTACION\_AYT.\_MADRID\_09\_SALVADOR.xlsx 106 KB 2013-01-17 Alberto Ramirez